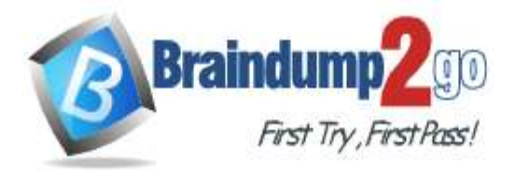

 **Braindump2go [Guarantee All Exams](https://www.braindump2go.com/) 100% Pass** 

**[One Time!](https://www.braindump2go.com/)**

**Vendor: Microsoft**

### **Exam Code: AZ-120**

# **Exam Name: Planning and Administering Microsoft Azure for SAPWorkloads**

# **New Updated Questions from Braindump2go (Updated in Jan/2021)**

# **Visit Braindump2go [and Download Full Version AZ-120](https://www.braindump2go.com/az-120.html) Exam Dumps**

### **QUESTION 48**

Hotspot Question

You have an Azure Availability Set that is configured as shown in the following exhibit. PS Azure : > get-azavailabilityset | Select Sku, PlatformFaultDomainCount, PlatformUpdateDomainCount, name, type | FL

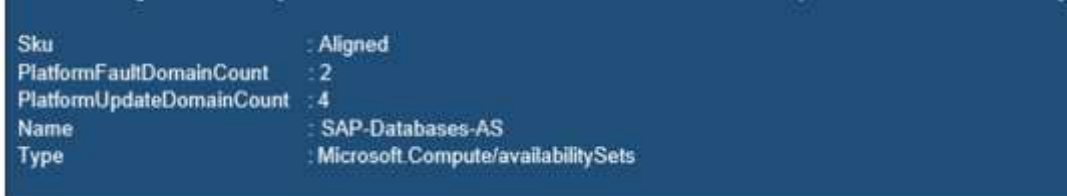

Use the drop-down menus to select the answer choice that completes each statement based on the information presented in the graphic.

NOTE: Each correct selection is worth one point.

### **Answer Area**

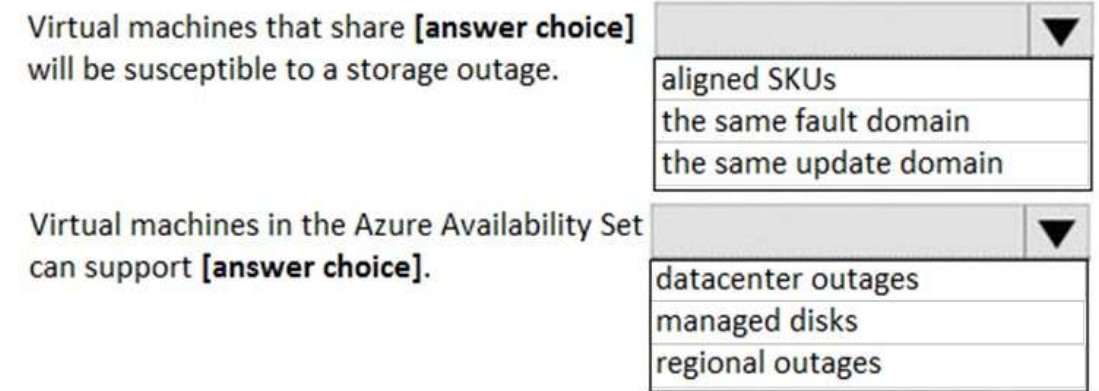

**Answer:** 

**[AZ-120 Exam Dumps](https://www.braindump2go.com/az-120.html) [AZ-120 Exam Questions AZ-120 PDF Dumps AZ-120 VCE Dumps](https://www.braindump2go.com/az-120.html)**

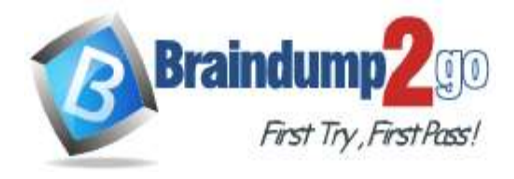

**Answer Area** 

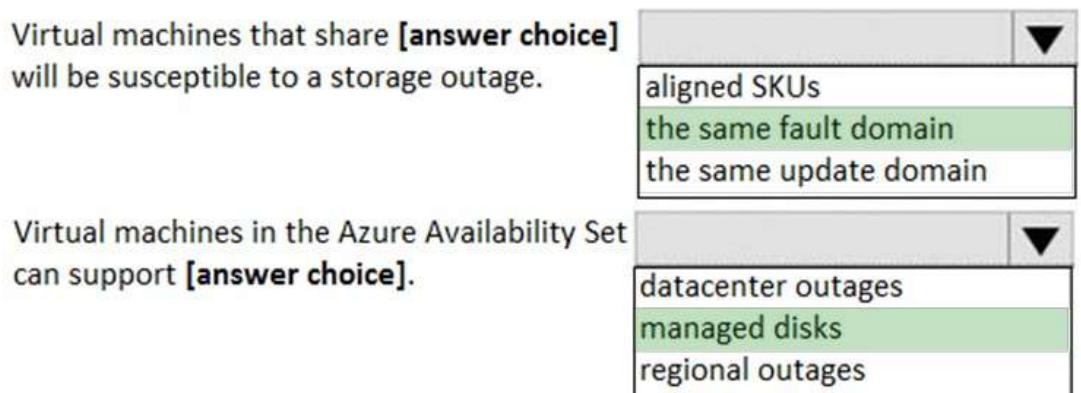

### **Explanation:**

Box 1: the same fault domain

Fault domains define the group of virtual machines that share a common power source and network switch. If a storage fault domain fails due to hardware or software failure, only the VM instance with disks on the storage fault domain fails. Box 2: managed disks

Managed disks provide better reliability for Availability Sets by ensuring that the disks of VMs in an Availability Set are sufficiently isolated from each other to avoid single points of failure. It does this by automatically placing the disks in different storage fault domains (storage clusters) and aligning them with the VM fault domain. References:

https://docs.microsoft.com/en-us/azure/virtual-machines/windows/manage-availability

### **QUESTION 49**

Drag and Drop Question

Your on-premises network contains an Active Directory domain.

You have an SAP environment on Azure that runs on SUSE Linux Enterprise Server (SLES) servers.

You configure the SLES servers to use domain controllers as their NTP servers and their DNS servers.

You need to join the SLES servers to the Active Directory domain.

Which three actions should you perform in sequence? To answer, move the appropriate actions from the list of actions to the answer area and arrange them in the correct order.

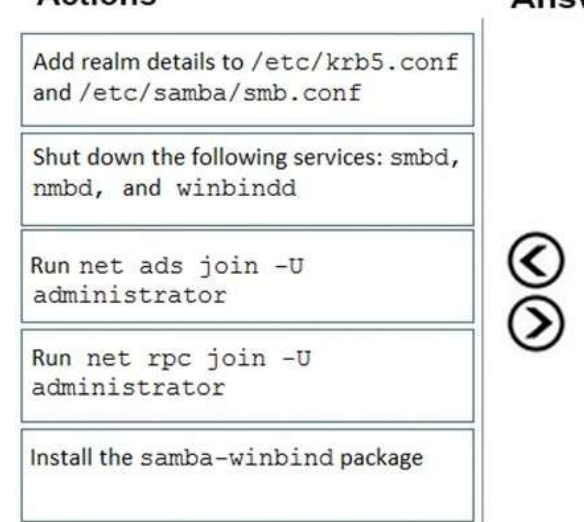

#### **Answer:**

# **[AZ-120 Exam Dumps](https://www.braindump2go.com/az-120.html) [AZ-120 Exam Questions AZ-120 PDF Dumps AZ-120 VCE Dumps](https://www.braindump2go.com/az-120.html)**

**<https://www.braindump2go.com/az-120.html>**

#### **Actions**

### **Answer Area**

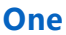

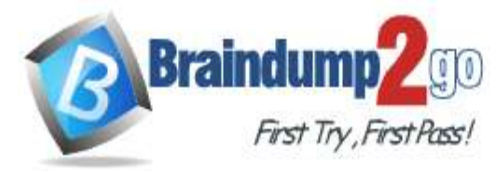

# **Braindump2go [Guarantee All Exams](https://www.braindump2go.com/) 100% Pass One**

**[Time!](https://www.braindump2go.com/)**

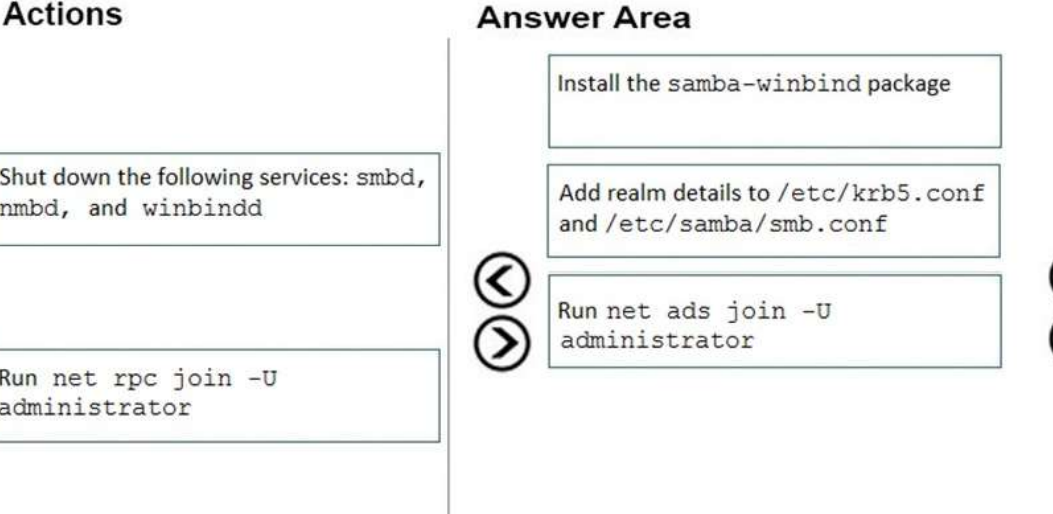

### **Explanation:**

Step 1: Install the samba-winbind package Install samba-winbind Step 2: Add realm details to /etc/krb5.conf and /etc/samba/smb.conf Edit files - best way to do this is to use yast on test machine and copy files from it In following examples you need to replace EXAMPLE/EXAMPLE.COM/.example.com with your values/ settings /etc/samba/smb.conf [global] workgroup = EXAMPLE usershare allow guests = NO #disallow guests from sharing idmap gid = 10000-20000 idmap uid = 10000-20000 kerberos method = secrets and keytab realm = EXAMPLE.COM security = ADS template homedir = /home/%D/%U template shell = /bin/bash winbind offline logon = yes winbind refresh tickets = yes /etc/krb5.conf [libdefaults] default\_realm = EXAMPLE.COM clockskew = 300 [realms]  $EXAMPLE.COM = {$ kdc = PDC.EXAMPLE.COM default\_domain = EXAMPLE.COM admin\_server = PDC.EXAMPLE.COM } .. Step 3: Run net ads join -U administrator Join the SLES 12 Server to the AD domain References:

https://www.suse.com/support/kb/doc/?id=7018461

### **QUESTION 50**

Drag and Drop Question You have a large and complex SAP environment on Azure. You are designing a training landscape that will be used 10 times a year. You need to recommend a solution to create the training landscape. The solution must meet the following

# **[AZ-120 Exam Dumps](https://www.braindump2go.com/az-120.html) [AZ-120 Exam Questions AZ-120 PDF Dumps AZ-120 VCE Dumps](https://www.braindump2go.com/az-120.html)**

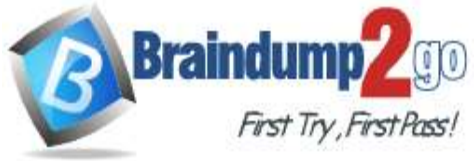

Create a custom image by using the<br>snapshot

Shut down and delete the virtual machines

**[Time!](https://www.braindump2go.com/)**

#### requirements:

- Minimize the effort to build the training landscape.
- Minimize costs.

In which order should you recommend the actions be performed for the first training session? To answer, move all actions from the list of actions to the answer area and arrange them in the correct order.

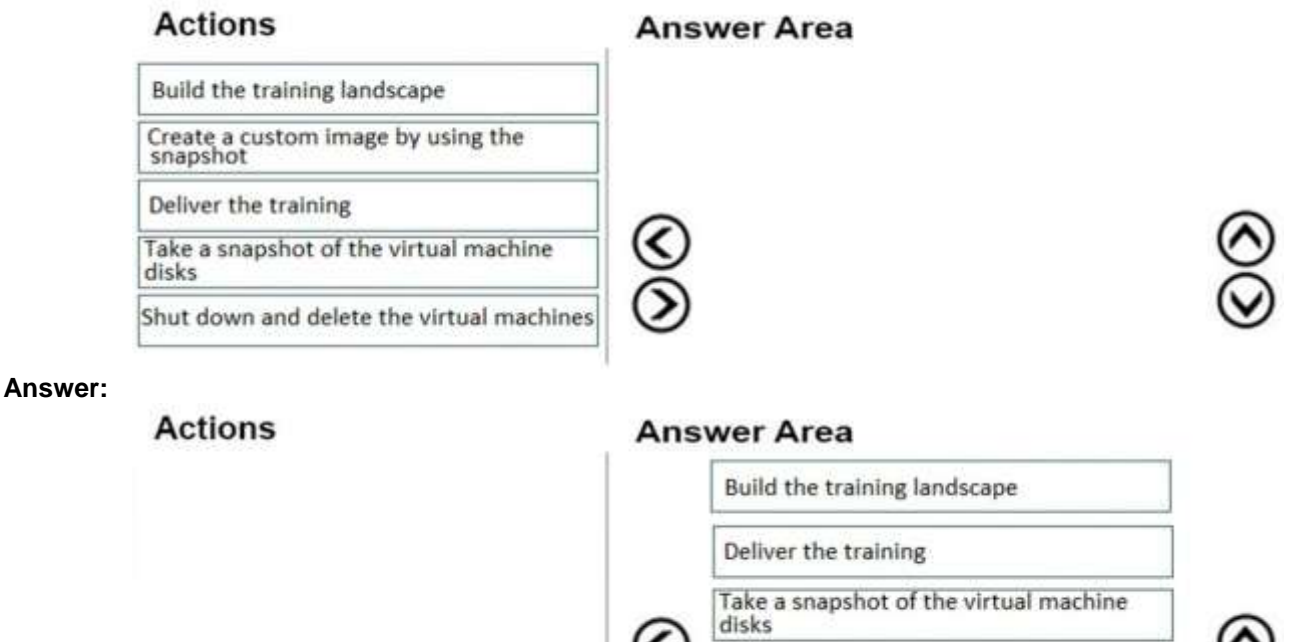

### **Explanation:**

https://docs.microsoft.com/en-us/azure/virtual-machines/workloads/sap/planning-guide

### **QUESTION 51**

Drag and Drop Question

You are validating an SAP HANA on Azure (Large Instances) deployment.

You need to ensure that sapconf is installed and the kernel parameters are set appropriately for the active profile. How should you complete the commands? To answer, drag the appropriate values to the correct targets. Each value may be used once, more than once, or not at all. You may need to drag the split bar between panes or scroll to view content.

NOTE: Each correct selection is worth one point.

# **[AZ-120 Exam Dumps](https://www.braindump2go.com/az-120.html) [AZ-120 Exam Questions AZ-120 PDF Dumps AZ-120 VCE Dumps](https://www.braindump2go.com/az-120.html)**

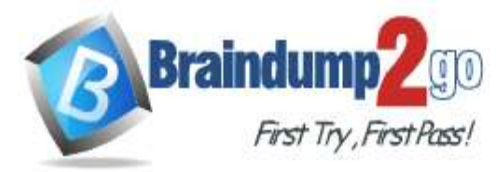

Values

sap-ase

sap-bobj

sapconf

sap-hana

saptune

sap-netweaver

# **Braindump2go [Guarantee All Exams](https://www.braindump2go.com/) 100% Pass One**

### **[Time!](https://www.braindump2go.com/)**

**Answer Area** 

٠ ä ٠

> ä ò

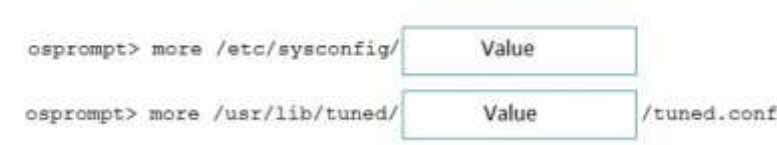

#### **Answer:**

#### Values

tuned

#### **Answer Area**

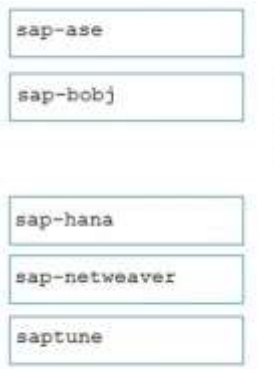

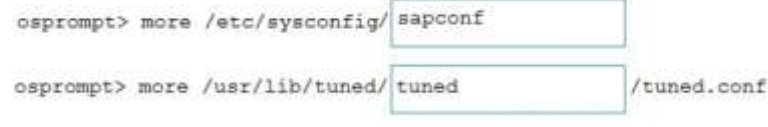

#### **Explanation:**

Box 1: sapconf The configuration is split into two parts: /etc/sysconfig/sapconf /usr/lib/tuned//tuned.conf Box 2: tuned References: https://www.suse.com/c/sapconf-a-way-to-prepare-a-sles-system-for-sap-workload-part-2/

### **QUESTION 52**

Hotspot Question You have the following Azure Resource Manager template.

# **[AZ-120 Exam Dumps](https://www.braindump2go.com/az-120.html) [AZ-120 Exam Questions AZ-120 PDF Dumps AZ-120 VCE Dumps](https://www.braindump2go.com/az-120.html)**

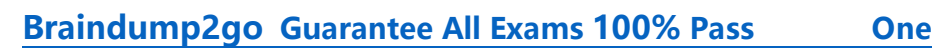

 $\{$ "\$schema": "https://schema.management.azure.com/schemas/2015-01-01/deploymentTemplate.json#", "contentVersion": "1.0.0.0", "parameters": {}, "resources": [  $\{$ "apiVersion": "2016-01-01", "type": "Microsoft.Storage/storageAccounts", "name": "[concat(copyIndex(), 'storage', uniqueString(resourceGroup().id))]", "location": "[resourceGroup().location]", "sku": { "name": "Premium\_LRS" J, "kind": "Storage", "properties":{}, "copy": { "name": "storagecopy", "count": 6, "mode": "Serial", "batchSize": 1 } 3 J  $\mathcal{E}$ 

For each of the following statements, select Yes if the statement is true. Otherwise, select No. NOTE: Each correct selection is worth one point.

#### **Answer Area**

**Braindu** 

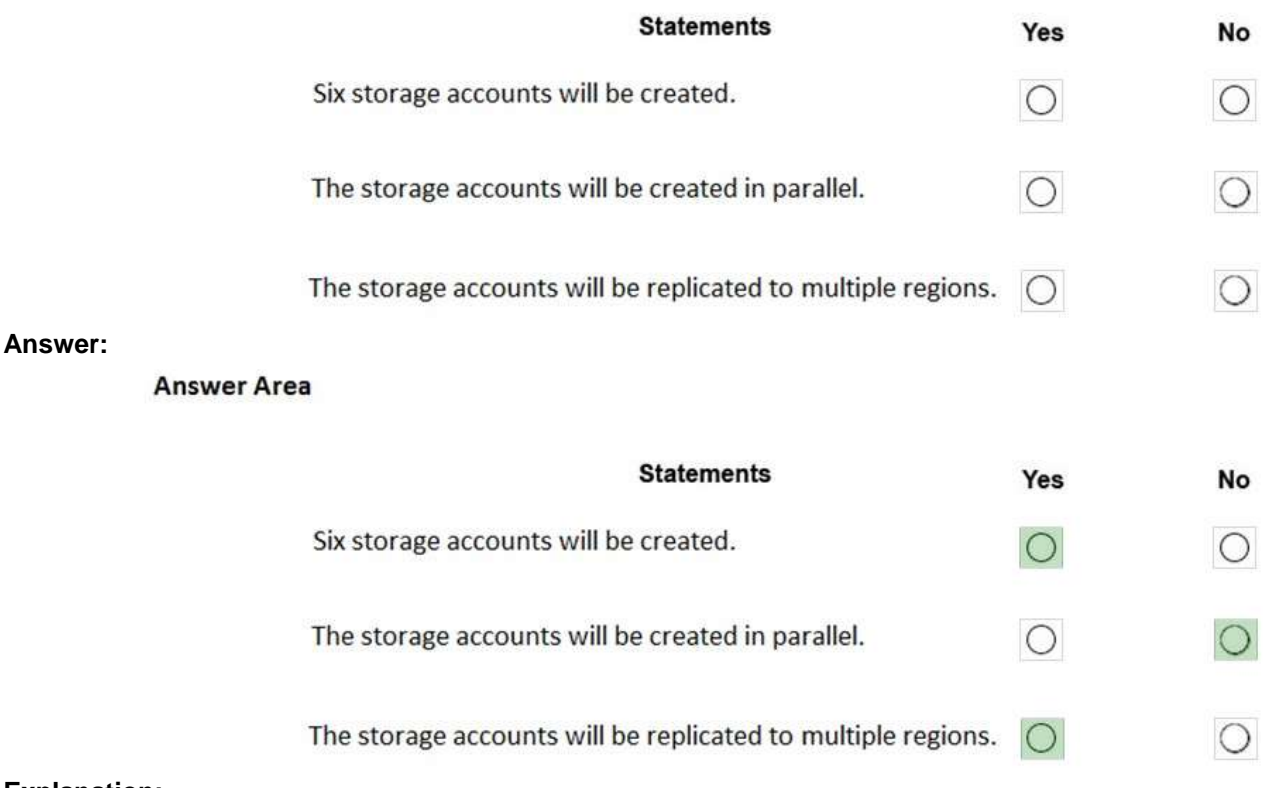

**Explanation:** Box 1: Yes

**[AZ-120 Exam Dumps](https://www.braindump2go.com/az-120.html) [AZ-120 Exam Questions AZ-120 PDF Dumps AZ-120 VCE Dumps](https://www.braindump2go.com/az-120.html)**

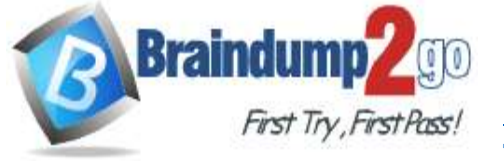

Count is 6. Box 2: No Mode is serial. Box 3: Yes References: https://docs.microsoft.com/en-us/azure/azure-resource-manager/templates/copy-resources

### **QUESTION 53**

#### Hotspot Question

You deploy SAP HANA by using SAP HANA on Azure (Large Instances). For each of the following statements, select Yes if the statement is true. Otherwise, select No.

NOTE: Each correct selection is worth one point.

### **Answer Area**

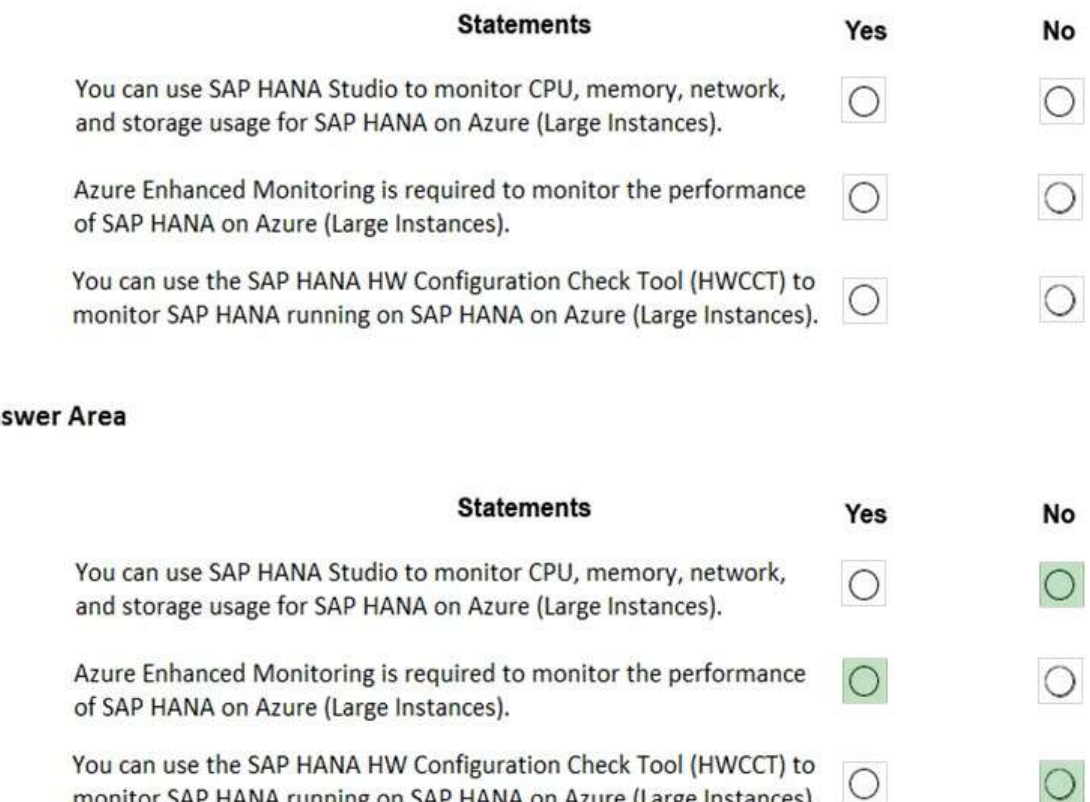

### **Explanation:**

Box 1: No

**Answer:** 

Box 2: Yes

The SAP Azure Enhanced Monitoring Extension allows for collecting diagnostic data including OS and Application performance counters from Azure VMs running SAP workloads. Box 3: No

monitor SAP HANA running on SAP HANA on Azure (Large Instances).

References:

http://www.deployazure.com/compute/virtual-machines/sap-azure-enhanced-monitoring-extension/

### **QUESTION 54**

Drag and Drop Question

You need to connect SAP HANA on Azure (Large Instances) to an Azure Log Analytics workspace. Which four actions should you perform in sequence? To answer, move the appropriate actions from the list of actions to the answer area and arrange them in the correct order.

# **[AZ-120 Exam Dumps](https://www.braindump2go.com/az-120.html) [AZ-120 Exam Questions AZ-120 PDF Dumps AZ-120 VCE Dumps](https://www.braindump2go.com/az-120.html)**

**<https://www.braindump2go.com/az-120.html>**

### An

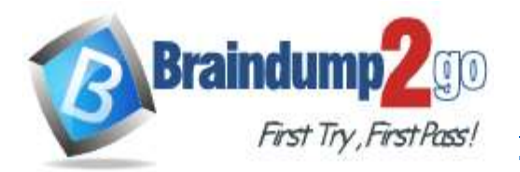

# **Braindump2go [Guarantee All Exams](https://www.braindump2go.com/) 100% Pass One**

**[Time!](https://www.braindump2go.com/)**

# **Actions**

Install the Azure Enhanced Monitoring Extension for SAP on SAP HANA on Azure (Large Instances).

On the gateway, run Import-Module **OMSGateway and Add-**

OMSGatewayAllowedHost.

Configure a Log Analytics gateway on the virtual network that has connectivity to the SAP HANA on Azure (Large Instances) instance.

Install the Log Analytics client on the SAP HANA on Azure (Large Instances) instance.

Configure a Log Analytics gateway server as a proxy for the Log Analytics client on SAP HANA on Azure (Large Instances).

### **Answer:**

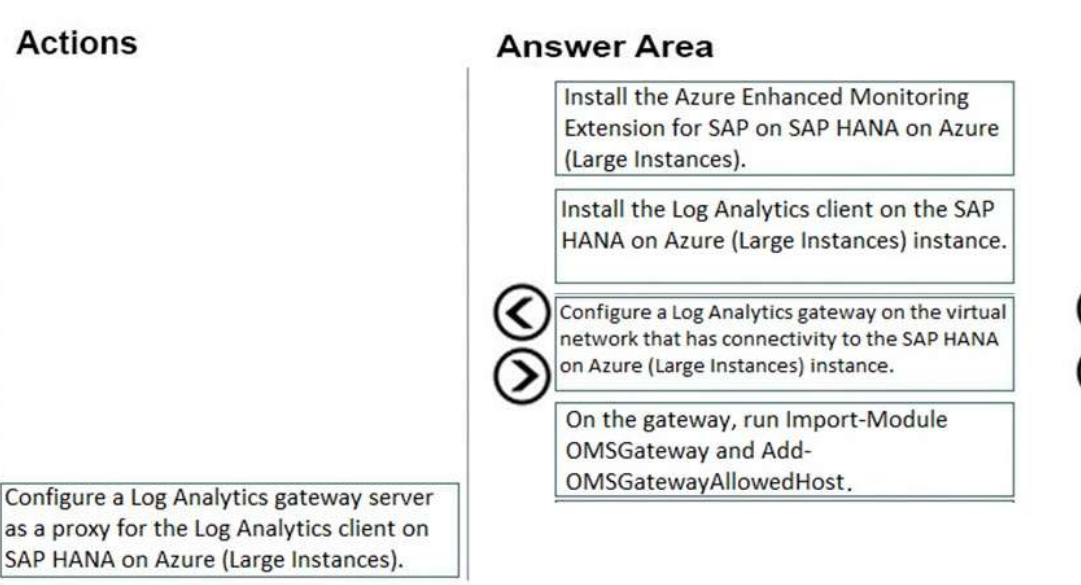

### **Explanation:**

Step 1: Install the Azure Enhanced Monitoring.

The SAP Azure Enhanced Monitoring Extension allows for collecting diagnostic data including OS and Application performance counters from Azure VMs running SAP workloads.

Step 2: Install the Log Analytics client on the SAP HANA on Azure (Large Instances) instance.

Step 3: Configure a Log Analytics gateway on the virtual network.

Step 4: On the gateway, run.

References:

http://www.deployazure.com/compute/virtual-machines/sap-azure-enhanced-monitoring-extension/ https://docs.microsoft.com/en-us/azure/azure-monitor/platform/gateway

### **QUESTION 55**

Hotspot Question

You are planning the Azure network infrastructure for an SAP environment.

For each of the following statements, select Yes if the statement is true. Otherwise, select No.

NOTE: Each correct selection is worth one point.

# **[AZ-120 Exam Dumps](https://www.braindump2go.com/az-120.html) [AZ-120 Exam Questions AZ-120 PDF Dumps AZ-120 VCE Dumps](https://www.braindump2go.com/az-120.html)**

**<https://www.braindump2go.com/az-120.html>**

# **Answer Area**

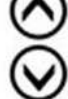

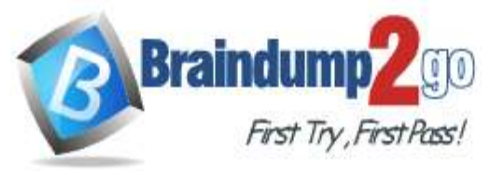

### **Answer Area**

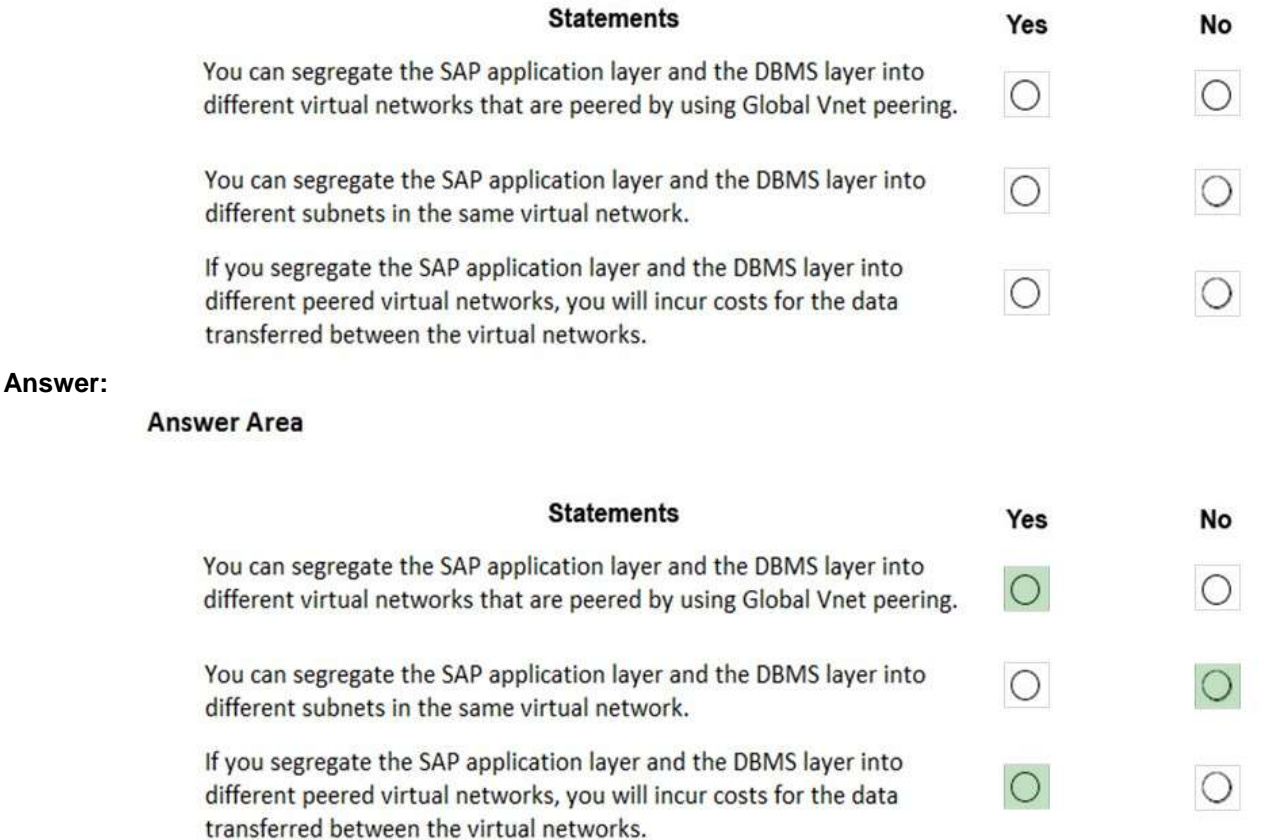

#### **Explanation:**

Box 1: Yes

Box 2: No

A design that's not supported is the segregation of the SAP application layer and the DBMS layer into different Azure virtual networks that aren't peered with each other. We recommend that you segregate the SAP application layer and DBMS layer by using subnets within an Azure virtual network instead of by using different Azure virtual networks. Box 3: Yes

Be aware that network traffic between two peered Azure virtual networks is subject to transfer costs. Huge data volume that consists of many terabytes is exchanged between the SAP application layer and the DBMS layer. You can accumulate substantial costs if the SAP application layer and DBMS layer are segregated between two peered Azure virtual networks.

References:

https://docs.microsoft.com/en-us/azure/virtual-machines/workloads/sap/dbms\_guide\_general

### **QUESTION 56**

Drag and Drop Question

You plan to deploy multiple SAP HANA virtual machines to Azure by using an Azure Resource Manager template. How should you configure Accelerated Networking and Write Accelerator in the template? To answer, drag the appropriate values to the correct targets. Each value may be used once, more than once, or not at all. You may need to drag the split bar between panes or scroll to view content.

NOTE: Each correct selection is worth one point.

# **[AZ-120 Exam Dumps](https://www.braindump2go.com/az-120.html) [AZ-120 Exam Questions AZ-120 PDF Dumps AZ-120 VCE Dumps](https://www.braindump2go.com/az-120.html)**

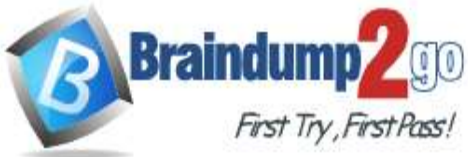

 $\epsilon_{\text{min}}$  $\mu_{\rm{ETBS}}$ 

# **Braindump2go [Guarantee All Exams](https://www.braindump2go.com/) 100% Pass One**

**[Time!](https://www.braindump2go.com/)**

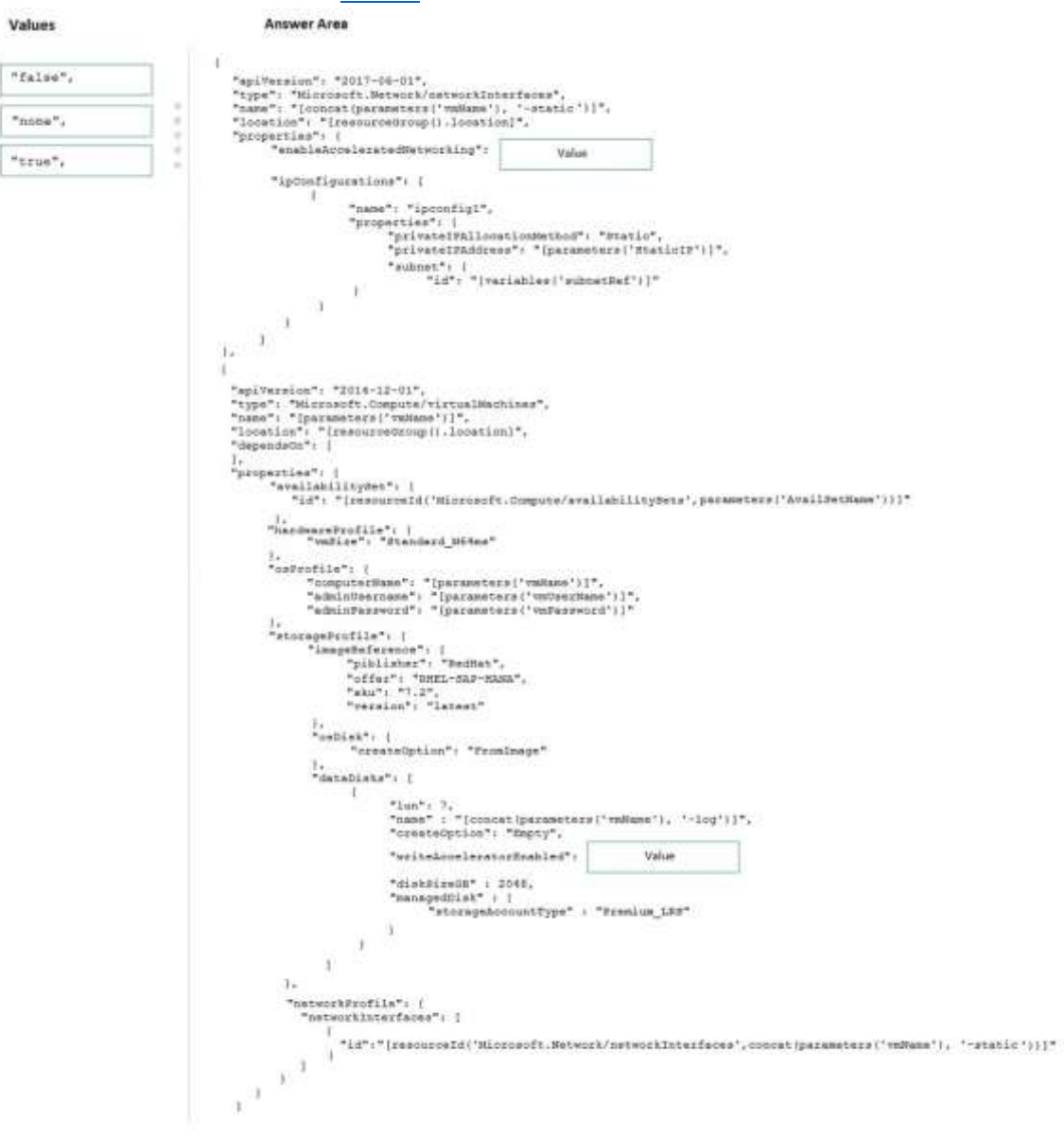

**Answer:** 

# **[AZ-120 Exam Dumps](https://www.braindump2go.com/az-120.html) [AZ-120 Exam Questions AZ-120 PDF Dumps AZ-120 VCE Dumps](https://www.braindump2go.com/az-120.html)**

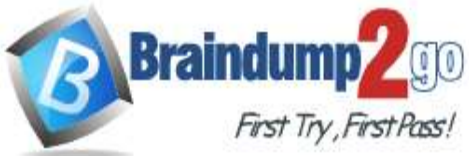

# **Braindump2go [Guarantee All Exams](https://www.braindump2go.com/) 100% Pass One**

**[Time!](https://www.braindump2go.com/)**

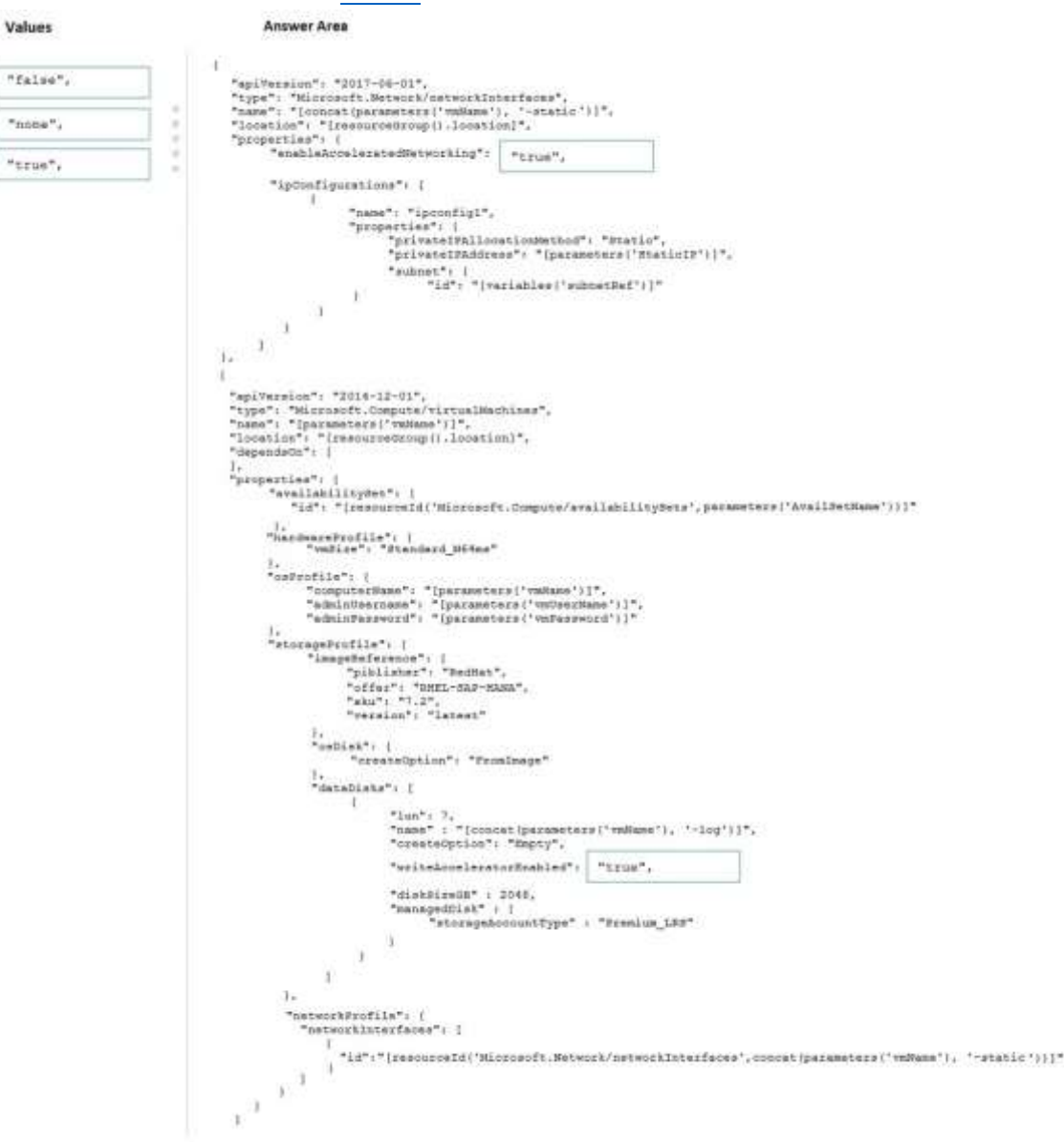

#### **Explanation:**

#### Box 1: true

enableAcceleratedNetworking: If the network interface is accelerated networking enabled. To further reduce network latency between Azure VMs, we [Micorosoft] recommend that you choose Azure Accelerated Networking. Use it when you deploy Azure VMs for an SAP workload, especially for the SAP application layer and the SAP DBMS layer. Box 2: true

Write Accelerator should be used for the volumes that contain the transaction log or redo logs of a DBMS. It is not recommended to use Write Accelerator for the data volumes of a DBMS as the feature has been optimized to be used against log disks.

References:

https://docs.microsoft.com/en-us/azure/virtual-machines/workloads/sap/dbms\_guide\_general

#### **QUESTION 57**

Hotspot Question

Your on-premises network contains SAP and non-SAP applications.

You have JAVA-based SAP systems that use SPNEGO for single-sign on (SSO) authentication.

Your external portal uses multi-factor authentication (MFA) to authenticate users.

You plan to extend the on-premises authentication features to Azure and to migrate the SAP applications to Azure. For each of the following statements, select Yes if the statement is true. Otherwise, select No.

# **[AZ-120 Exam Dumps](https://www.braindump2go.com/az-120.html) [AZ-120 Exam Questions AZ-120 PDF Dumps AZ-120 VCE Dumps](https://www.braindump2go.com/az-120.html)**

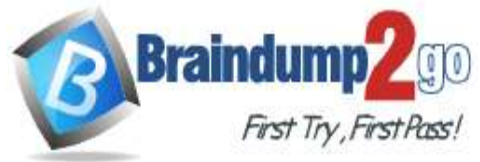

### NOTE: Each correct selection is worth one point.

### **Answer Area**

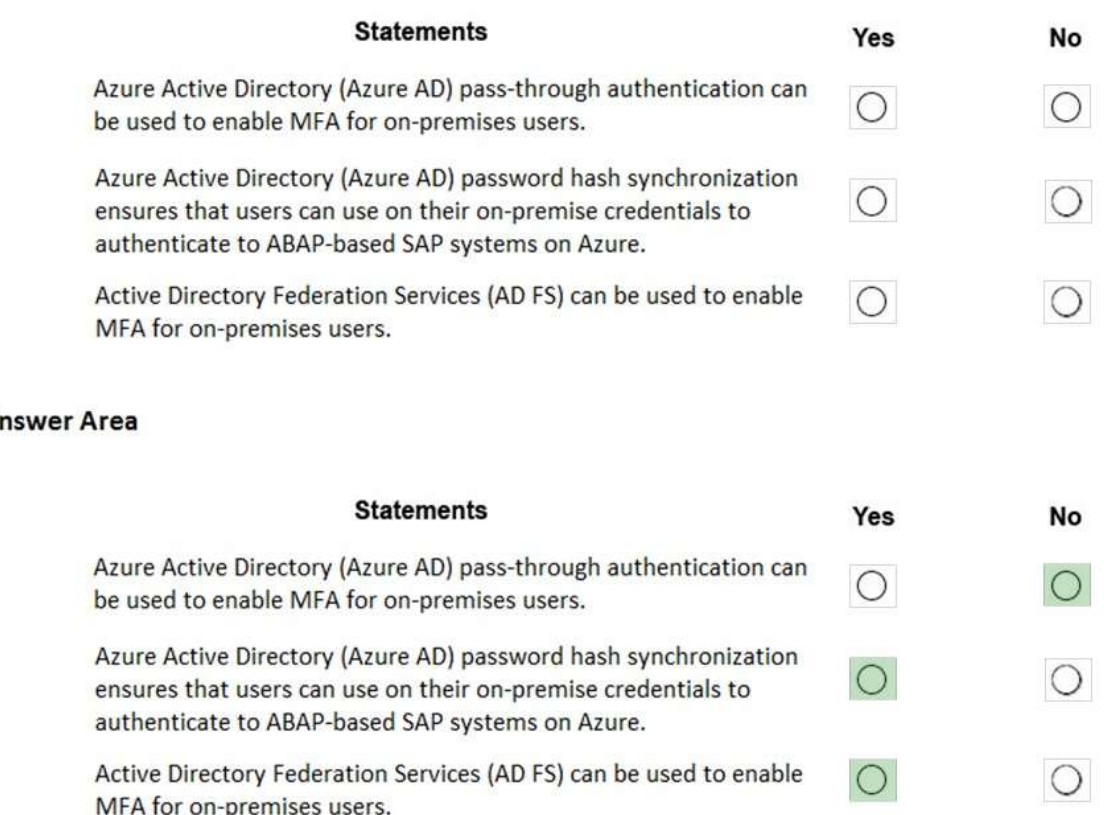

### **Explanation:**

Box 1: No

**Answer:** 

A

Need AD FS for MFA. See box 3.

Note: Azure Active Directory (Azure AD) Pass-through Authentication allows your users to sign in to both on-premises and cloud-based applications using the same passwords. This feature is an alternative to Azure AD Password Hash Synchronization (see Box 2).

Box 2: Yes

Password hash synchronization is one of the sign-in methods used to accomplish hybrid identity. Azure AD Connect synchronizes a hash, of the hash, of a users password from an on-premises Active Directory instance to a cloud-based Azure AD instance.

Password hash synchronization is an extension to the directory synchronization feature implemented by Azure AD Connect sync. You can use this feature to sign in to Azure AD services like Office 365. You sign in to the service by using the same password you use to sign in to your on-premises Active Directory instance. Box 3: Yes

If your organization is federated with Azure AD, you can use Azure Multi-Factor Authentication to secure AD FS resources, both on-premises and in the cloud. Azure MFA enables you to eliminate passwords and provide a more secure way to authenticate.

References:

https://docs.microsoft.com/en-us/azure/active-directory/hybrid/whatis-phs

https://docs.microsoft.com/en-us/windows-server/identity/ad-fs/operations/configure-ad-fs-and-azure-mfa

### **QUESTION 58**

Hotspot Question

For each of the following statements, select Yes if the statement is true. Otherwise, select No. NOTE: Each correct selection is worth one point.

# **[AZ-120 Exam Dumps](https://www.braindump2go.com/az-120.html) [AZ-120 Exam Questions AZ-120 PDF Dumps AZ-120 VCE Dumps](https://www.braindump2go.com/az-120.html)**

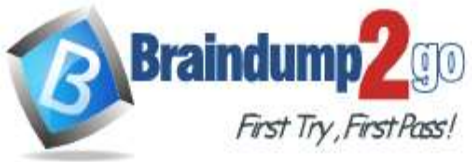

### **Answer Area**

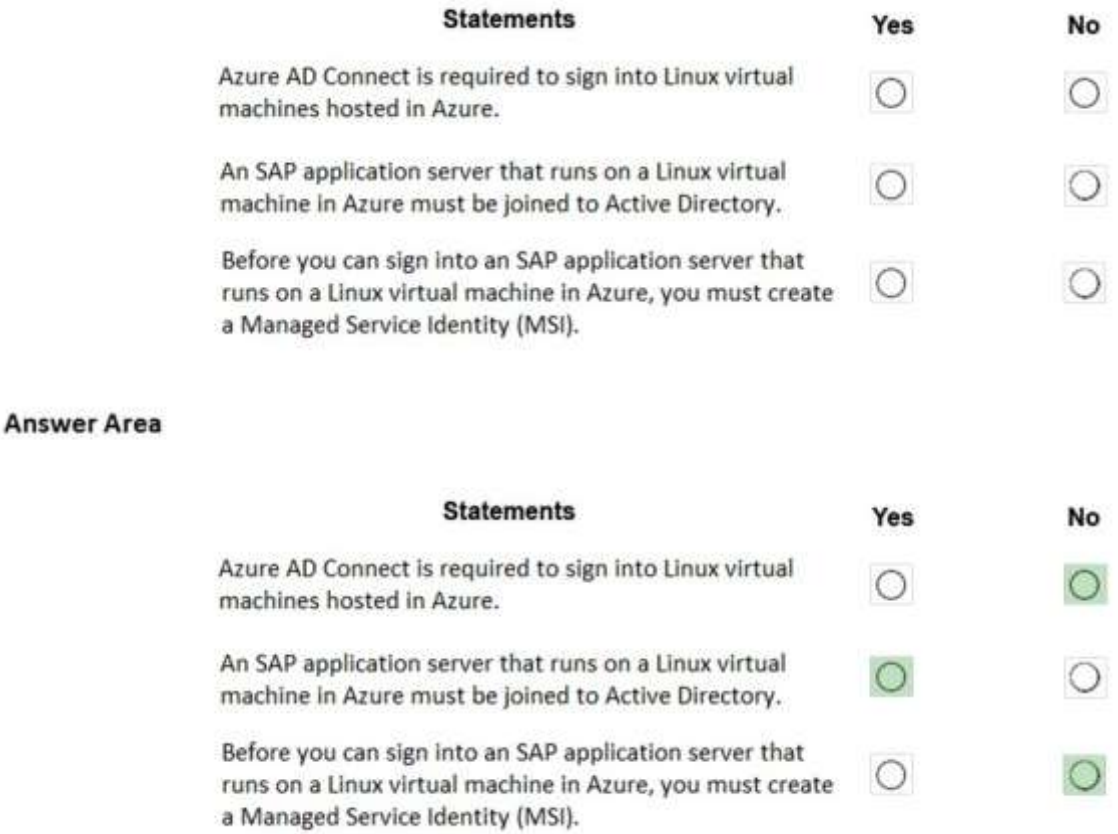

#### **Explanation:**

Box 1: No

**Answer:** 

To log in to a Linux VM with Azure AD credentials, install the Azure Active Directory login VM extension. Note: Azure AD Connect is the Microsoft tool designed to meet and accomplish your hybrid identity goals.

Box 2: Yes

If you deploy SAP VMs in a cross-premises scenario, where on-premises Active Directory and DNS are extended in Azure, it is expected that the VMs are joining an on-premises domain.

Box 3: No

References:

https://docs.microsoft.com/en-us/azure/virtual-machines/workloads/sap/deployment-guide

# **[AZ-120 Exam Dumps](https://www.braindump2go.com/az-120.html) [AZ-120 Exam Questions AZ-120 PDF Dumps AZ-120 VCE Dumps](https://www.braindump2go.com/az-120.html)**